# **UNIVERSITY OF PETROLEUM & ENERGY STUDIES DEHRADUN**

**End Term Examination – April, 2018**

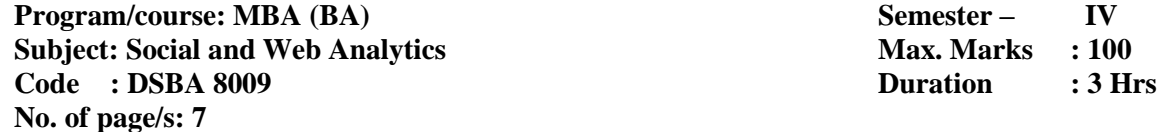

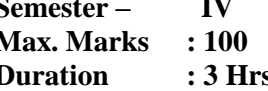

(Please answer the questions **IN CONTEXT**)

### **Section – A**

#### **Q1.** Select the appropriate answers(s): (20  $x = 2 = 40$ )

- 1. What setting must you enable to see data in Demographics and Interests Reports?
	- a) Content Grouping

**UPES** 

- b) Advertising features
- c) User permissions on the view
- d) In-Page Analytics
- 2. Which report would best help you identify potential browser issues with your website traffic?
	- a) The Active Users report
	- b) The New vs Returning report
	- c) The Browser & OS report
	- d) The Source/Medium report
- 3. How could you discover whether users were viewing your website on mobile devices?
	- a) The Exit Pages report under "Site Content"
	- b) The Landing Page report under "Site Content"
	- c) The Engagement report under "Behavior"
	- d) The Devices report under "Mobile"

4. For each user who comes to your site, Google Analytics automatically captures which of the

following Traffic Source dimensions?

- a) Campaign and Keyword
- b) Keyword and Ad Content
- c) Source and Medium
- d) All of the above

5. Which of the following is a "source" in Google Analytics?

(select all answers that apply)

- a) googlemerchandisestore.com
- b) (direct)
- c) Google
- d) Email
- 6. Which of the following is a "medium" in Google Analytics?

(select all answers that apply)

- a) Organic
- b) CPC
- c) Referral
- d) mail.google.com

7. Which of these are channels available in the default Channels report?

(select all answers that apply)

- a) Organic Search
- b) Direct
- c) Display
- d) Device

8. Which report can show you how well particular sections of your website content performed?

- a) Location report
- b) Content Drilldown report
- c) Frequency and Recency report
- d) Top Events report
- 9. Which report lists the pages of your website where users first arrived?
	- a) Landing Pages report
	- b) All Pages report
	- c) Exit Pages report
	- d) Pages report under Events
- 10. Which report should you use to check if users are exiting from important pages on your website?
	- a) Landing Pages report
	- b) All Pages report
	- c) Exit Pages report
	- d) Pages report under Events

11. What are the three different campaign tags that Google Analytics requires for accurate campaign

tracking?

- a) Medium, Source, and Content
- b) Medium, Source, and Campaign
- c) Campaign, Content, and Term
- d) Source, Content, and Term

12. Which of the following is NOT a standard Google Analytics campaign parameter?

- a) utm\_adgroup
- b) utm\_source
- c) utm\_medium
- d) utm\_content
- 13. If you would like to quickly generate campaign tags for tracking, what tool should you use?
	- a) The Measurement Protocol
	- b) The Segment Builder
	- c) The URL Builder
	- d) The Goal Selector
- 14. Which of the following is the correct format for a custom campaign parameter added to a URL? (select all answers that apply)
	- a) www.googlemerchandisestore.com/?utm campaign=fallsale
	- b) www.googlemerchandisestore.com/?utm\_campaign=fallsale
	- c) www.googlemerchandisestore.com/?utm\_campaign=fall\_sale
	- d) www.googlemerchandisestore.com/?utm\_campaign = fall sale
- 15. Which of the following are examples of Goals in Google Analytics? (select all answers that apply)
	- a) Making a purchase
	- b) Signing up for a newsletter
	- c) Completing a successful Google search
	- d) Submitting a contact information form

16. When you create a Goal in Google Analytics, you must set up a funnel visualization.

- a) True
- b) False

17. If the Google Merchandise Store sets up a URL goal of "/thankyou" and a Match Type of "Begins with", which of the following pages on www.googlemerchandisestore.com will count as goals?

- a) /thankyou.html
- b) /thankyou.php
- c) /thankyou/receipt.php
- d) All of the above
- 18. AdWords lets users advertise on which properties?

(select all answers that apply)

- a) Google Search
- b) Google Display Network
- c) DoubleClick Campaign Manager
- d) Google AdSense
- 19. Auto-tagging is the process in which AdWords can automatically tag your AdWords URLs.
	- a) True
	- b) False

20. Which of the following AdWords reports in Google Analytics should you use to investigate optimizing conversions by modifying bidding based on users' location?

- a) Campaigns
- b) Keywords
- c) Bid Adjustments
- d) Destination URLs

## **Section B**

#### **Attempt all the question: 6X5=30**

Q2. Defining "digital analytics" and explain why it's important.

Q3. Describe the Analytics account structure with the help of diagram.

- Q4. Differentiate between the following:
	- a) New versus Returning user

- b) Dimension and Metric
- Q5. Describe three different campaign tags that help to identify specific information about the campaign traffic.
- Q6. Differentiate between Business goals and Google Analytics Goals.
- Q7. Describe traffic medium and its various types.

# **Section C**

# **Attempt all question: 2X15=30**

Q8. Describe following types of reports used in Google analytics:

- a) Audience report
- b) Acquisition report
- c) Behavior report

Q9. Write the interpretation of the given Google analytics report:

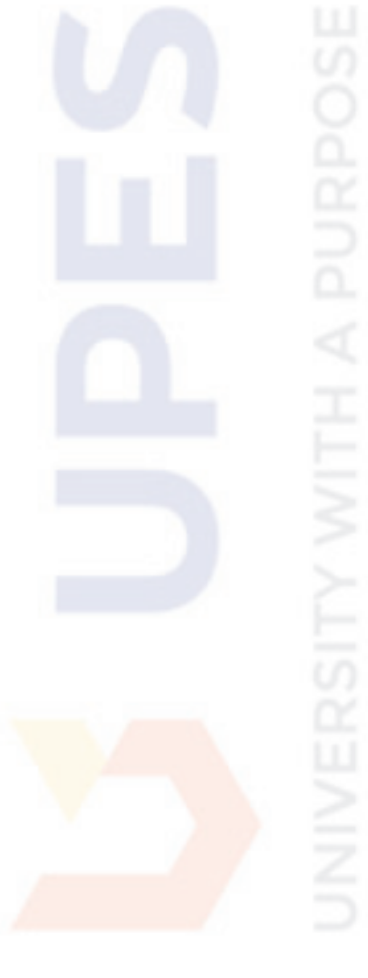

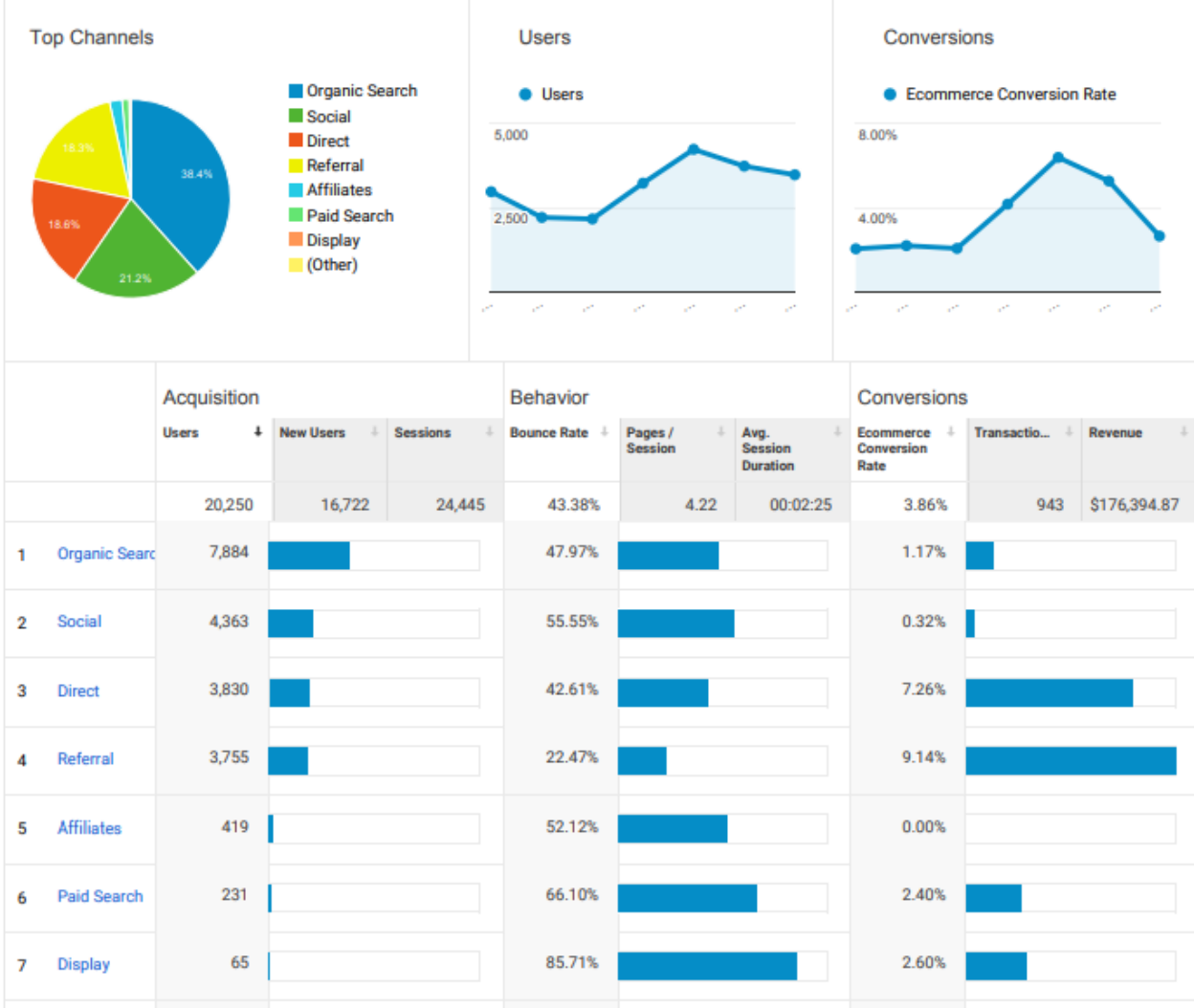